# NAG Library Routine Document

# D06CCF

<span id="page-0-0"></span>Note: before using this routine, please read the Users' Note for your implementation to check the interpretation of bold italicised terms and other implementation-dependent details.

# 1 Purpose

D06CCF renumbers the vertices of a given mesh using a Gibbs method, in order the reduce the bandwidth of Finite Element matrices associated with that mesh.

# 2 Specification

SUBROUTINE D06CCF (NV, NELT, NEDGE, [NNZMAX, NNZ](#page-1-0), [COOR](#page-1-0), [EDGE, CONN, IROW](#page-1-0), [ICOL](#page-1-0), [ITRACE,](#page-1-0) [IWORK](#page-2-0), [LIWORK](#page-2-0), [RWORK, LRWORK, IFAIL](#page-2-0)) & INTEGER NV, NELT, NEDGE, NNZMAX, NNZ, EDGE(3,NEDGE), CONN(3, NELT), IROW(NNZMAX), ICOL(NNZMAX), ITRACE, IWORK(LIWORK), LIWORK, LRWORK, IFAIL & & REAL (KIND=nag\_wp) COOR(2,NV), RWORK(LRWORK)

# 3 Description

D06CCF uses a Gibbs method to renumber the vertices of a given mesh in order to reduce the bandwidth of the associated finite element matrix A. This matrix has elements  $a_{ij}$  such that:

 $a_{ij} \neq 0 \Rightarrow i$  and j are vertices belonging to the same triangle.

This routine reduces the bandwidth m, which is the smallest integer such that  $a_{ij} \neq 0$  whenever  $|i-j| > m$  (see Gibbs *et al.* (1976) for details about that method). D06CCF also returns the sparsity structure of the matrix associated with the renumbered mesh.

This routine is derived from material in the MODULEF package from INRIA (Institut National de Recherche en Informatique et Automatique).

# 4 References

Gibbs N E, Poole W G Jr and Stockmeyer P K (1976) An algorithm for reducing the bandwidth and profile of a sparse matrix SIAM J. Numer. Anal. 13 236–250

# 5 Parameters

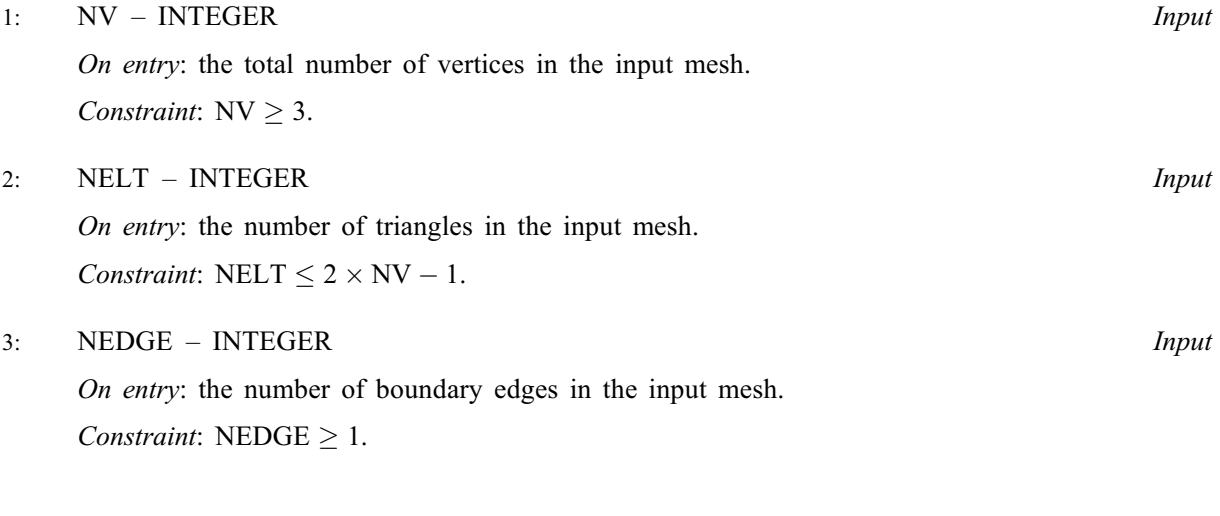

#### <span id="page-1-0"></span>4: NNZMAX – INTEGER *Input*

On entry: the maximum number of nonzero entries in the matrix based on the input mesh. It is the dimension of the arrays IROW and ICOL as declared in the subroutine from which D06CCF is called.

Constraint:  $4 \times \text{NELT} + \text{NV} \leq \text{NNZMAX} \leq \text{NV}^2$  $4 \times \text{NELT} + \text{NV} \leq \text{NNZMAX} \leq \text{NV}^2$  $4 \times \text{NELT} + \text{NV} \leq \text{NNZMAX} \leq \text{NV}^2$  $4 \times \text{NELT} + \text{NV} \leq \text{NNZMAX} \leq \text{NV}^2$  $4 \times \text{NELT} + \text{NV} \leq \text{NNZMAX} \leq \text{NV}^2$ .

5: NNZ – INTEGER Output

On exit: the number of nonzero entries in the matrix based on the input mesh.

6:  $COOR(2, NV) - REAL (KIND = nag wp) array$  $COOR(2, NV) - REAL (KIND = nag wp) array$  $COOR(2, NV) - REAL (KIND = nag wp) array$  Input/Output

On entry: COOR $(1, i)$  contains the x coordinate of the *i*th input mesh vertex, for  $i = 1, 2, \ldots, NV$ ; while  $COOR(2, i)$  contains the corresponding y coordinate.

On exit:  $COOR(1, i)$  will contain the x coordinate of the ith renumbered mesh vertex, for  $i = 1, 2, \ldots$  [NV;](#page-0-0) while COOR $(2, i)$  will contain the corresponding y coordinate.

7: EDGE(3, [NEDGE](#page-0-0)) – INTEGER array Input/Output Input/Output

On entry: the specification of the boundary or interface edges.  $EDGE(1, j)$  and  $EDGE(2, j)$  contain the vertex numbers of the two end points of the jth boundary edge.  $EDGE(3, j)$  is a user-supplied tag for the jth boundary or interface edge:  $E\text{DGE}(3, j) = 0$  for an interior edge and has a nonzero tag otherwise.

Constraint:  $1 \leq EDGE(i, j) \leq NV$  $1 \leq EDGE(i, j) \leq NV$  and  $EDGE(1, j) \neq EDGE(2, j)$ , for  $i = 1, 2$  and  $i = 1, 2, \ldots$ , [NEDGE.](#page-0-0)

On exit: the renumbered specification of the boundary or interface edges.

8: CONN(3, [NELT](#page-0-0)) – INTEGER array Input/Output Input/Output

On entry: the connectivity of the mesh between triangles and vertices. For each triangle  $j$ , CONN $(i, j)$  gives the indices of its three vertices (in anticlockwise order), for  $i = 1, 2, 3$  and  $i = 1, 2, \ldots$ , [NELT.](#page-0-0)

*Constraint*:  $1 \leq \text{CONN}(i, j) \leq \text{NV}$  $1 \leq \text{CONN}(i, j) \leq \text{NV}$  $1 \leq \text{CONN}(i, j) \leq \text{NV}$  and  $\text{CONN}(1, j) \neq \text{CONN}(2, j)$  and  $\text{CONN}(1, j) \neq \text{CONN}(3, j)$ and  $CONN(2, j) \neq CONN(3, j)$ , for  $i = 1, 2, 3$  and  $j = 1, 2, ..., NELT$  $j = 1, 2, ..., NELT$ .

On exit: the renumbered connectivity of the mesh between triangles and vertices.

- 9: IROW(NNZMAX) INTEGER array  $Output$
- 10: ICOL(NNZMAX) INTEGER array  $Output$

On exit: the first NNZ elements contain the row and column indices of the nonzero elements supplied in the finite element matrix A.

#### 11: ITRACE – INTEGER *Input*

On entry: the level of trace information required from D06CCF.

ITRACE  $< 0$ 

No output is generated.

 $ITRACE = 1$ 

Information about the effect of the renumbering on the finite element matrix are output. This information includes the half bandwidth and the sparsity structure of this matrix before and after renumbering.

 $ITRACE > 1$ 

The output is similar to that produced when ITRACE  $=$  1 but the sparsities (for each row of the matrix, indices of nonzero entries) of the matrix before and after renumbering are also output.

- <span id="page-2-0"></span>12: IWORK(LIWORK) – INTEGER array Workspace
- 13: LIWORK INTEGER *Input*

On entry: the dimension of the array IWORK as declared in the (sub)program from which D06CCF is called.

Constraint: LIWORK  $>$  max (NNZMAX, 20  $\times$  NV).

- 14: RWORK(LRWORK) REAL (KIND=nag wp) array Workspace
- 15: LRWORK INTEGER *Input*

On entry: the dimension of the array RWORK as declared in the (sub)program from which D06CCF is called.

Constraint: LRWORK  $>$  [NV.](#page-0-0)

16: IFAIL – INTEGER *Input/Output* 

On entry: IFAIL must be set to  $0, -1$  or 1. If you are unfamiliar with this parameter you should refer to Section 3.3 in the Essential Introduction for details.

For environments where it might be inappropriate to halt program execution when an error is detected, the value  $-1$  or 1 is recommended. If the output of error messages is undesirable, then the value 1 is recommended. Otherwise, if you are not familiar with this parameter, the recommended value is 0. When the value  $-1$  or 1 is used it is essential to test the value of IFAIL on exit.

On exit: IFAIL  $= 0$  unless the routine detects an error or a warning has been flagged (see Section 6).

### 6 Error Indicators and Warnings

If on entry IFAIL  $= 0$  or  $-1$ , explanatory error messages are output on the current error message unit (as defined by X04AAF).

Errors or warnings detected by the routine:

```
IFAIL = 1
```
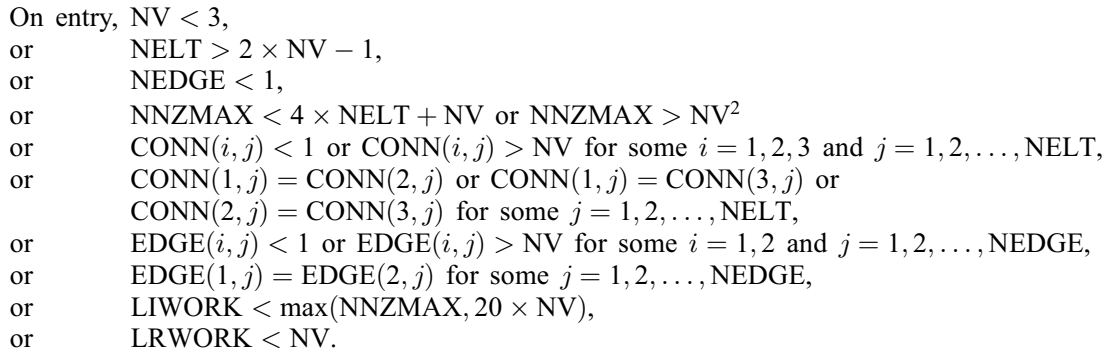

```
IFAIL = 2
```
A serious error has occurred during the computation of the compact sparsity of the finite element matrix or in an internal call to the renumbering routine. Check the input mesh, especially the connectivity between triangles and vertices (the parameter [CONN](#page-1-0)). If the problem persists, contact NAG.

 $IFAIL = -99$ 

An unexpected error has been triggered by this routine. Please contact NAG.

See Section 3.8 in the Essential Introduction for further information.

### $IFAIL = -399$  $IFAIL = -399$

Your licence key may have expired or may not have been installed correctly.

See Section 3.7 in the Essential Introduction for further information.

 $IFAIL = -999$  $IFAIL = -999$ 

Dynamic memory allocation failed.

See Section 3.6 in the Essential Introduction for further information.

#### 7 Accuracy

Not applicable.

### 8 Parallelism and Performance

D06CCF is threaded by NAG for parallel execution in multithreaded implementations of the NAG Library.

Please consult the [X06 Chapter Introduction](#page-0-0) for information on how to control and interrogate the OpenMP environment used within this routine. Please also consult the Users' Note for your implementation for any additional implementation-specific information.

### 9 Further Comments

None.

### 10 Example

In this example, a geometry with two holes (two interior circles inside an exterior one) is considered. The geometry has been meshed using the simple incremental method (D06AAF) and it has 250 vertices and 402 triangles (see Figure 1 in [Section 10.3](#page-6-0)). The routine D06BAF is used to renumber the vertices, and one can see the benefit in terms of the sparsity of the finite element matrix based on the renumbered mesh (see Figure 2 and 3 in [Section 10.3\)](#page-6-0).

#### 10.1 Program Text

```
! D06CCF Example Program Text
! Mark 25 Release. NAG Copyright 2014.
   Module d06ccfe_mod
! D06CCF Example Program Module:
! Parameters and User-defined Routines
! .. Use Statements ..
     Use nag library, Only: nag wp, x01aaf
! .. Implicit None Statement ..
     Implicit None
! .. Accessibility Statements ..
     Private
     Public \cdot : create_mesh
! .. Parameters ..<br>Integer, Parameter, Public
                                           : \text{matout} = 7, \text{nout} = 6, \text{nvb1} = 40, \text{&}nvb2 = 30, nvb3 = 30, nvmax = 260
     Integer, Parameter, Public :: nvb = nvb1 + nvb2 + nvb3<br>Integer, Parameter, Public :: nedge = nvb
      Integer, Parameter, Public :: nedge = nvb
      Logical, Parameter, Public :: pmesh = .False.
   Contains
     Subroutine create_mesh(edge,coor,nv,nelt,conn)
! .. Use Statements ..
       Use nag_library, Only: d06aaf
```

```
! .. Scalar Arguments ..
       Integer, Intent (Out) :: nelt, nv
! .. Array Arguments ..
       Real (Kind=nag_wp), Intent (Out) :: coor(2,nvmax)
       Integer, Intent (Out) :: conn(3,2*nvmax-2), edge(3,nedge)
! .. Local Scalars ..
       Real (Kind=nag_wp) :: coef, pi2, power, r, theta, &
                                              theta_i, x0, y0Integer :: i, ifail, itrace, liwork, lrwork
       Logical :: smooth
! .. Local Arrays ..
       Real (Kind=nag_wp), Allocatable :: bspace(:), rwork(:)
       Integer, Allocatable :: iwork(:)
! .. Intrinsic Procedures ..
       Intrinsic \cdots :: cos, max, real, sin
! .. Executable Statements ..
       lrowx = numaxliwork = 16*nvmax + 2*nedge + max(4*nvmax+2.nedge-14)
       Allocate (bspace(nvb),rwork(lrwork),iwork(liwork))
! Outer circle
       pi2 = 2.0_nag_wp*x01aaf(theta)
       theta = pi2/real(nvb1, kind=naq_wp)r = 1.0 nag_wp
       x0 = 0.0 nag wp
       y0 = 0.0 nag_wp
       Do i = 1, nvb1
         theta_i = theta*real(i,kind=nag_wp)
         \text{coor}(1,i) = x0 + r \cdot \text{cos}(\text{theta}_i)\text{coor}(2, i) = y0 + r \cdot \sin(\text{theta}_i)End Do
! Larger inner circle
       theta = pi2/real(nvb2, kind=naq_wp)r = 0.49 nag_wp
       x0 = -0.5 nag wp
       y0 = 0.0 nag_wp
       Do i = 1, nvb2
         theta_i = theta*real(i, kind=naq_wp)
         \text{coor}(1, n\nu b1+i) = x0 + r \cdot \text{cos}(theta_i)\text{coor}(2,\text{nvb1+i}) = y0 + r \cdot \sin(\text{theta_i})End Do
! Smaller inner circle
       theta = pi2/real(nvb3, kind=nag_wp)
       r = 0.15 \text{ magwp}x0 = -0.5 nag wp
       y0 = 0.65 nag_wp
       Do i = 1, nvb3
         theta_i = theta*real(i, kind=nag_wp)
         coor(1.nvbl+nvbl+1) = x0 + r * cos(theta i)coor(2,nvbl+nvbl+ij) = y0 + r*sin(theta_i)End Do
! Boundary edges
       Do i = \bar{1}, nedge
         edge(1, i) = iedge(2, i) = i + 1edge(3, i) = 1End Do
       edge(2, nvb1) = 1edge(2,nvb1+nvb2) = nvb1 + 1
       edge(2, nvb) = nvb1 + nvb2 + 1! Initialise mesh control parameters
       bspace(1;nvb) = 0.05E0_nag_wpsmooth = .True.itrace = 0\text{coef} = 0.75E0\_\text{nag\_wp}power = 0.25E0_nag_wp! Call to the mesh generator
```
 $ifail = 0$ Call d06aaf(nvb,nvmax,nedge,edge,nv,nelt,coor,conn,bspace,smooth,coef, & power,itrace,rwork,lrwork,iwork,liwork,ifail) Deallocate (bspace, rwork, iwork) Return End Subroutine create\_mesh End Module d06ccfe\_mod Program d06ccfe ! D06CCF Example Main Program ! .. Use Statements .. Use nag\_library, Only: d06cbf, d06ccf, nag\_wp Use d06ccfe\_mod, Only: create\_mesh, matout, nedge, nout, nvmax, pmesh ! .. Implicit None Statement .. Implicit None ! .. Local Scalars .. Integer  $\qquad \qquad :: i, if \text{ail, } \text{trace, } \text{liwork, } \qquad \&$ lrwork, nelt, nnz, nnzmax, nv ! .. Local Arrays .. Real (Kind=nag\_wp), Allocatable ::  $\text{coor}(:,:), \text{rwork}(:)$ <br>Integer, Allocatable ::  $\text{conn}(:,:), \text{edge}(:,:)$  $\therefore$  conn(:,:), edge(:,:), icol(:), & irow(:), iwork(:) ! .. Intrinsic Procedures .. Intrinsic  $\cdots$  max ! .. Executable Statements .. Write (nout,\*) 'D06CCF Example Program Results' Flush (nout) ! Allocate arrays defining mesh Allocate (conn(3,2\*nvmax-2),edge(3,nedge),coor(2,nvmax)) ! Define boundary mesh and Generate interior mesh Call create\_mesh(edge,coor,nv,nelt,conn)  $nnzmax = nv**2$  $liwork = max(nnzmax, 20*nv)$ lrwork = nv Allocate (irow(nnzmax),icol(nnzmax),iwork(liwork),rwork(lrwork)) ! Compute the sparsity of the FE matrix ! from the input geometry  $ifail = 0$ Call d06cbf(nv,nelt,nnzmax,conn,nnz,irow,icol,ifail) Write (nout,\*) If (pmesh) Then ! Output the sparsity of the mesh Write (matout, 99998)(irow(i), icol(i), i=1, nnz) Else Write (nout,\*) 'Matrix Sparsity characteristics before renumbering' Write (nout,99999) 'nv =', nv Write (nout,99999) 'nnz =', nnz Write (nout, 99999) 'nelt =', nelt End If Flush (nout) ! Call the renumbering routine and get the new sparsity itrace  $= 1$  $ifail = 0$ Call d06ccf(nv,nelt,nedge,nnzmax,nnz,coor,edge,conn,irow,icol,itrace, & iwork,liwork,rwork,lrwork,ifail)

```
If (pmesh) Then
! Output the sparsity of the renumbered mesh
        Write (matout,*)
        Write (matout,*)
        Write (matout, 99998)(irow(i), icol(i), i=1, nnz)
! Output the renumbered mesh
        Write (nout,99998) nv, nelt
        Write (nout, 99997) (coor(1:2,i), i=1, nv)Write (nout, 99996) (conn(1:3,i), i=1, nelt)Else
        Write (nout,*)
        Write (nout,*) 'Matrix Sparsity characteristics after renumbering'
        Write (nout,99999) 'nv =', nv
        Write (nout,99999) 'nnz =', nnz
        Write (nout,99999) 'nelt =', nelt
      End If
99999 Format (1X,A,I6)
99998 Format (1X,2I10)
99997 Format (2(2X,E13.6))
99996 Format (1X,3I10)
    End Program d06ccfe
```
#### 10.2 Program Data

None.

#### 10.3 Program Results

```
D06CCF Example Program Results
Matrix Sparsity characteristics before renumbering
nv = 260
nnz = 1626
\frac{1020}{20} nelt = 422
Initial half-bandwidth: 251 Initial profile: 19911
 Final half-bandwidth: 27
Matrix Sparsity characteristics after renumbering
nv = 260
nnz = 1626
nelt = 422
```
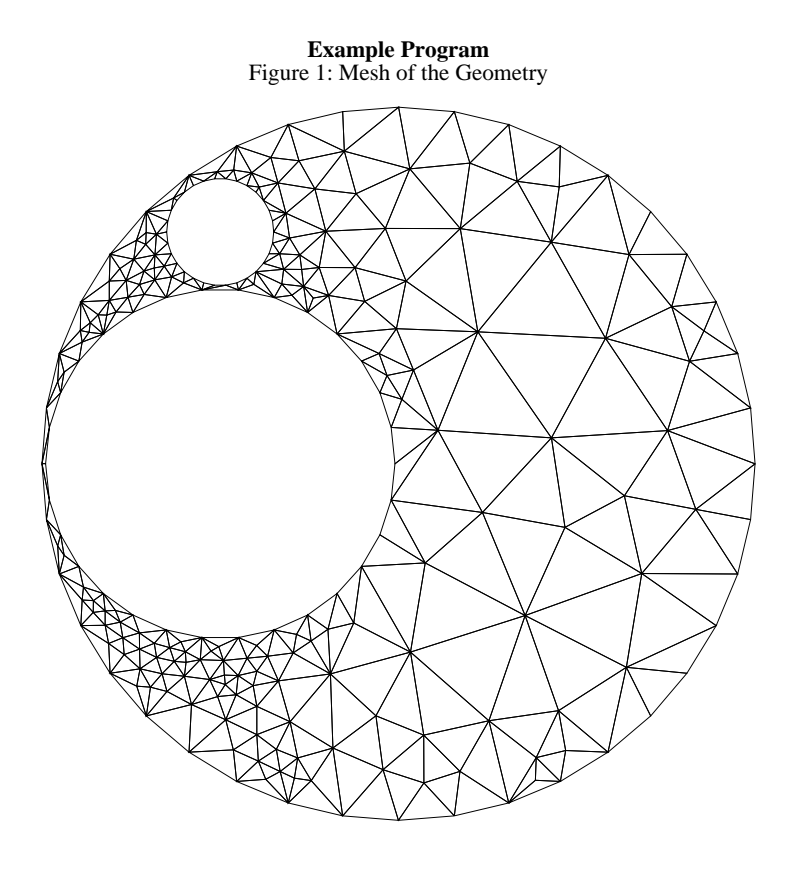

Figure 2: Sparsity of the FE Matrix Before Renumbering

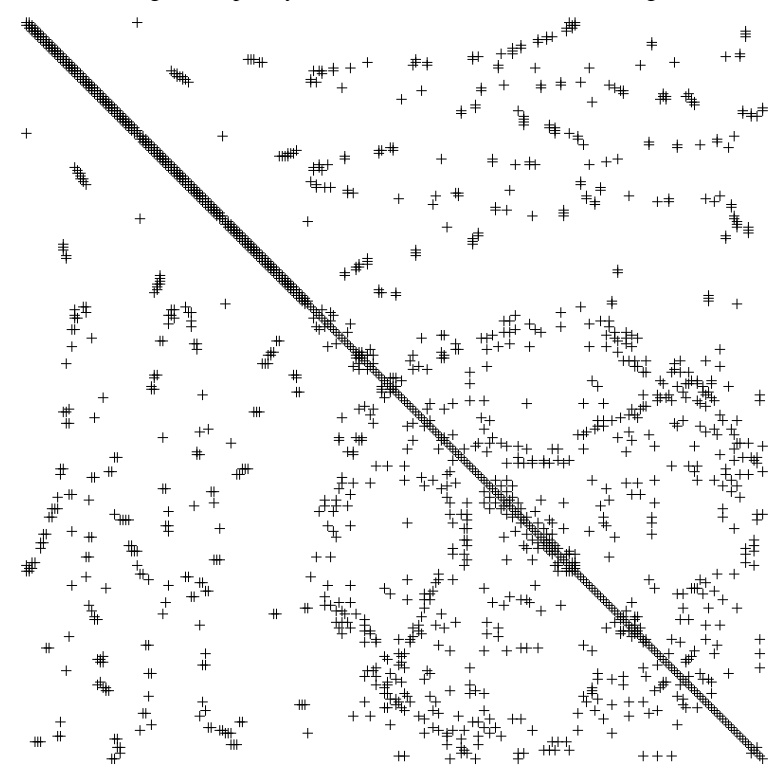

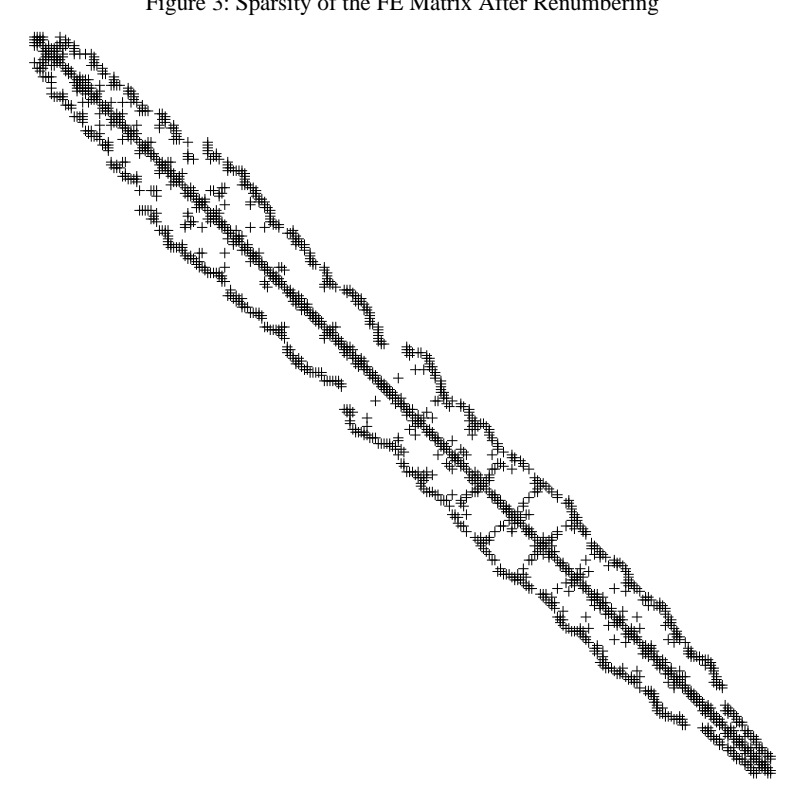

Figure 3: Sparsity of the FE Matrix After Renumbering